XML-Praxis

## **XPath**

Jörn Clausen joern@TechFak.Uni-Bielefeld.DE

# **Übersicht**

- XPath
- Namespaces

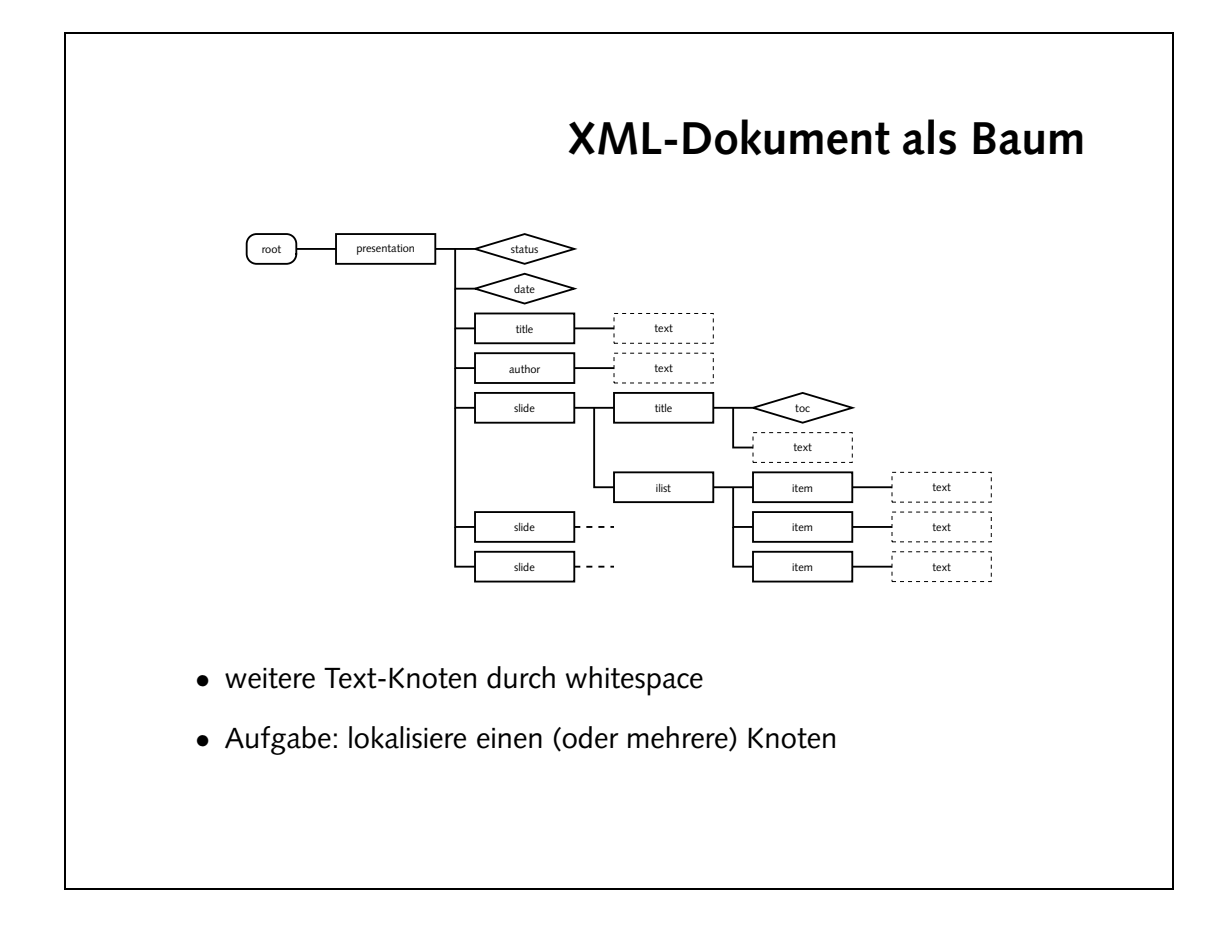

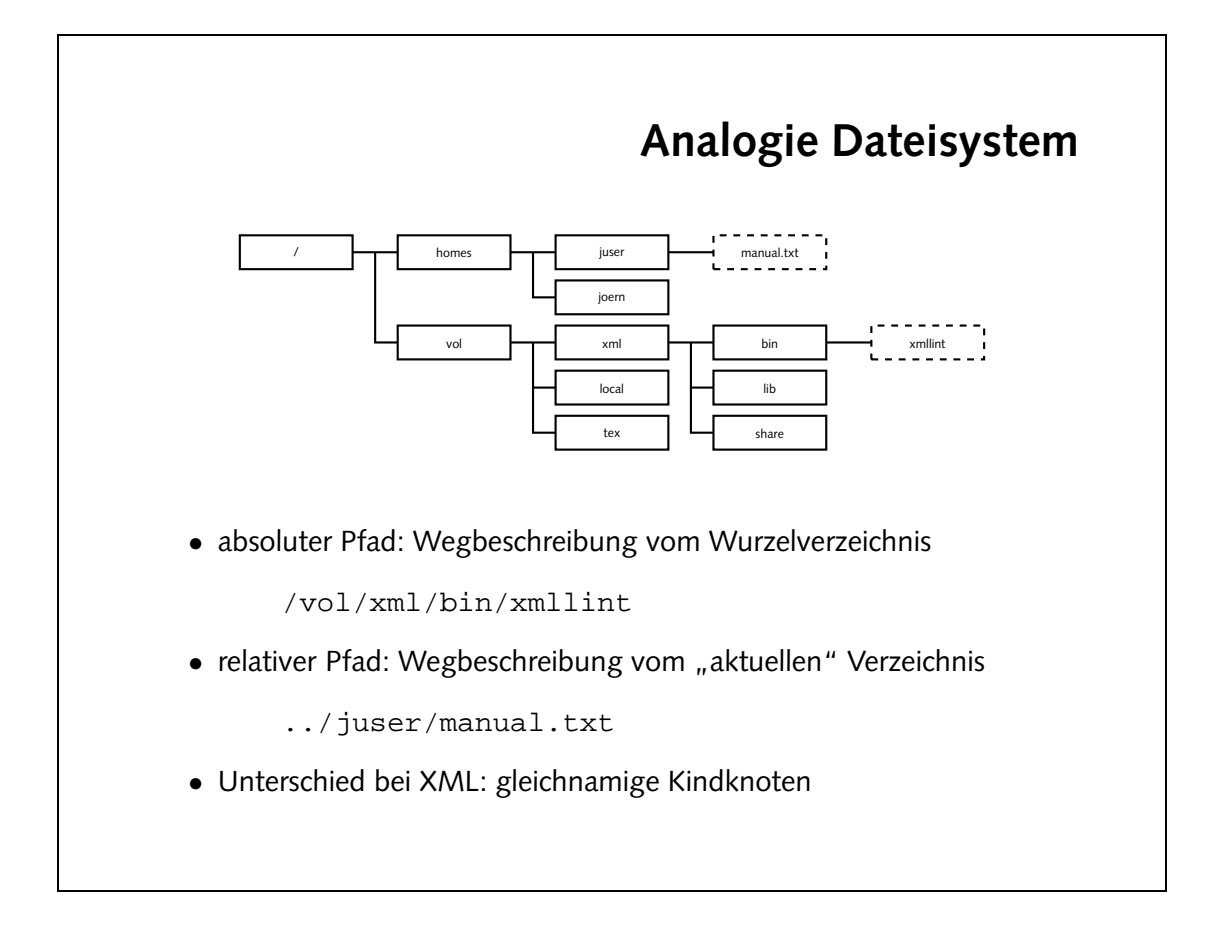

### **XPath**

- XPath beschreibt Pfade im XML-Baum
- Bezugspunkt: Kontext-Knoten
- Knotentypen:
	- **–** Element, Attribut, Text, Wurzelknoten
	- **–** Kommentar, processing instruction, namespace
- Beziehungen über *Achsen*
- $\bullet\,$  "Richtung" und "Entfernung" anderer Knoten
- XPath-Ausdruck evaluiert zu *node set*

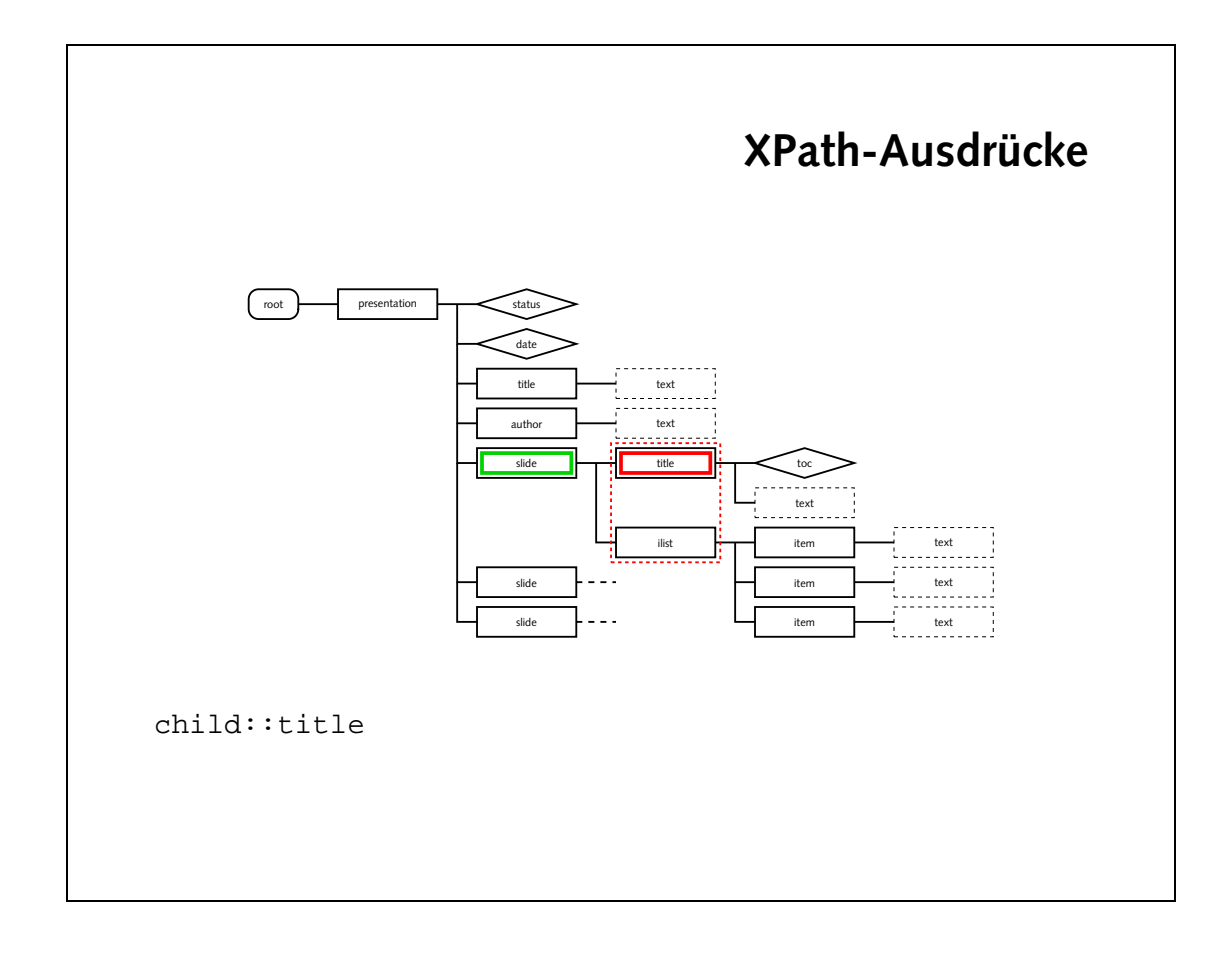

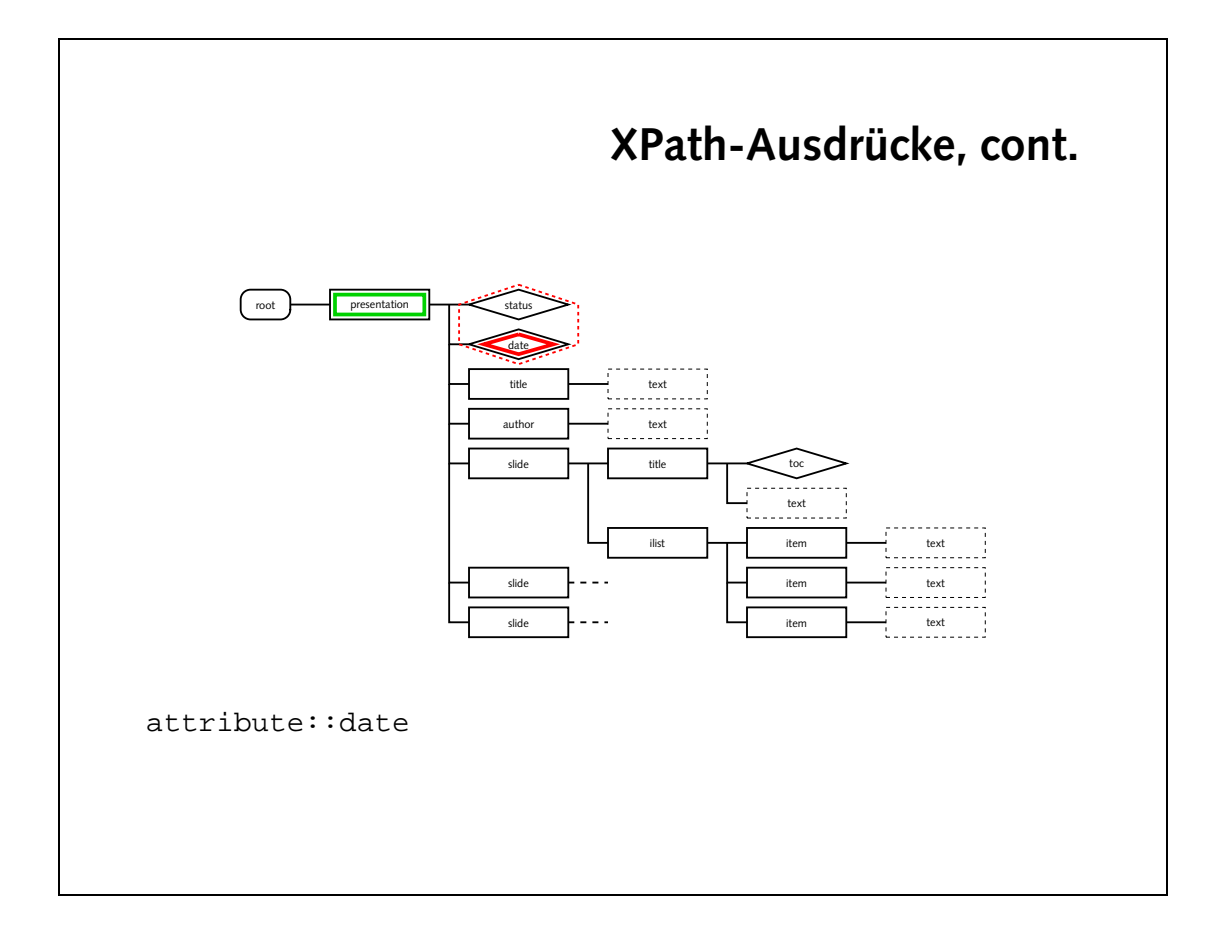

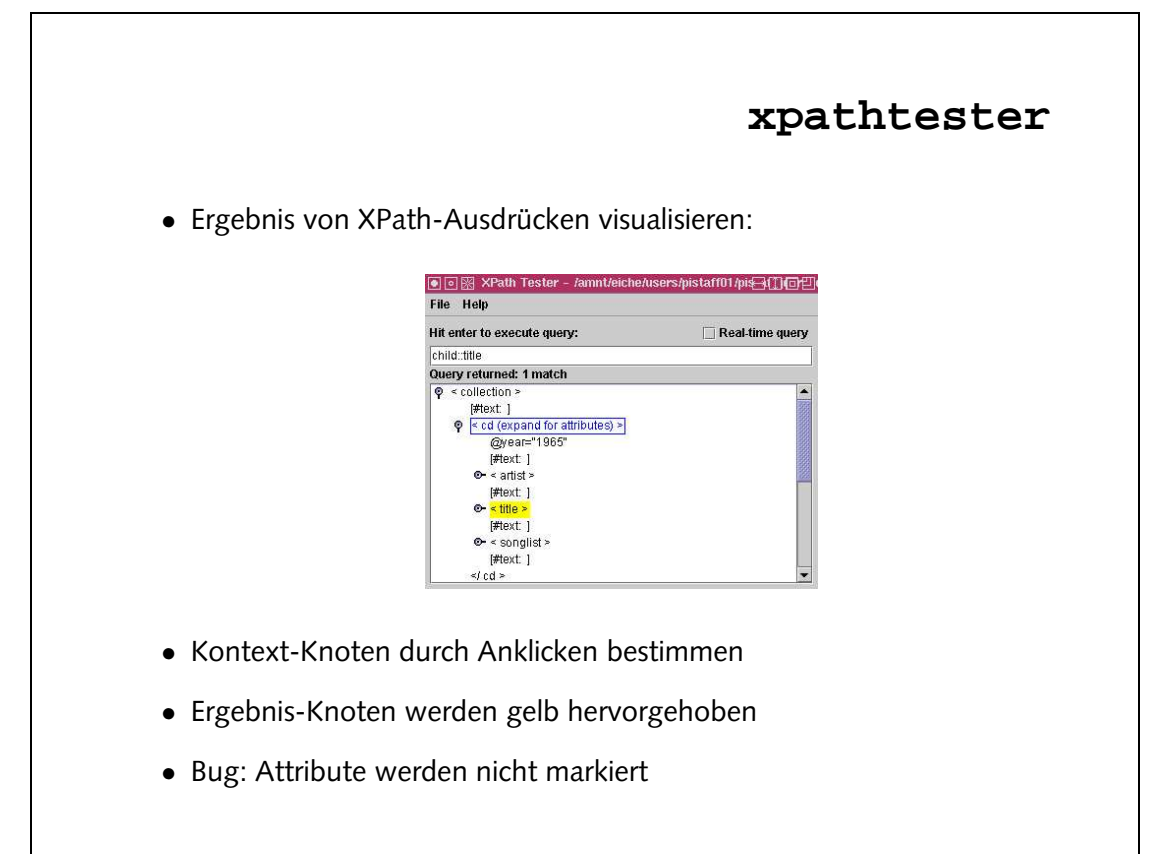

• Probiere folgende XPath-Ausdrücke mit dem xpathtester und der Datei cd-collection.xml aus. Wähle zu jedem Ausdruck einen passenden Kontext-Knoten aus.

child::cd child::title child::song attribute::year

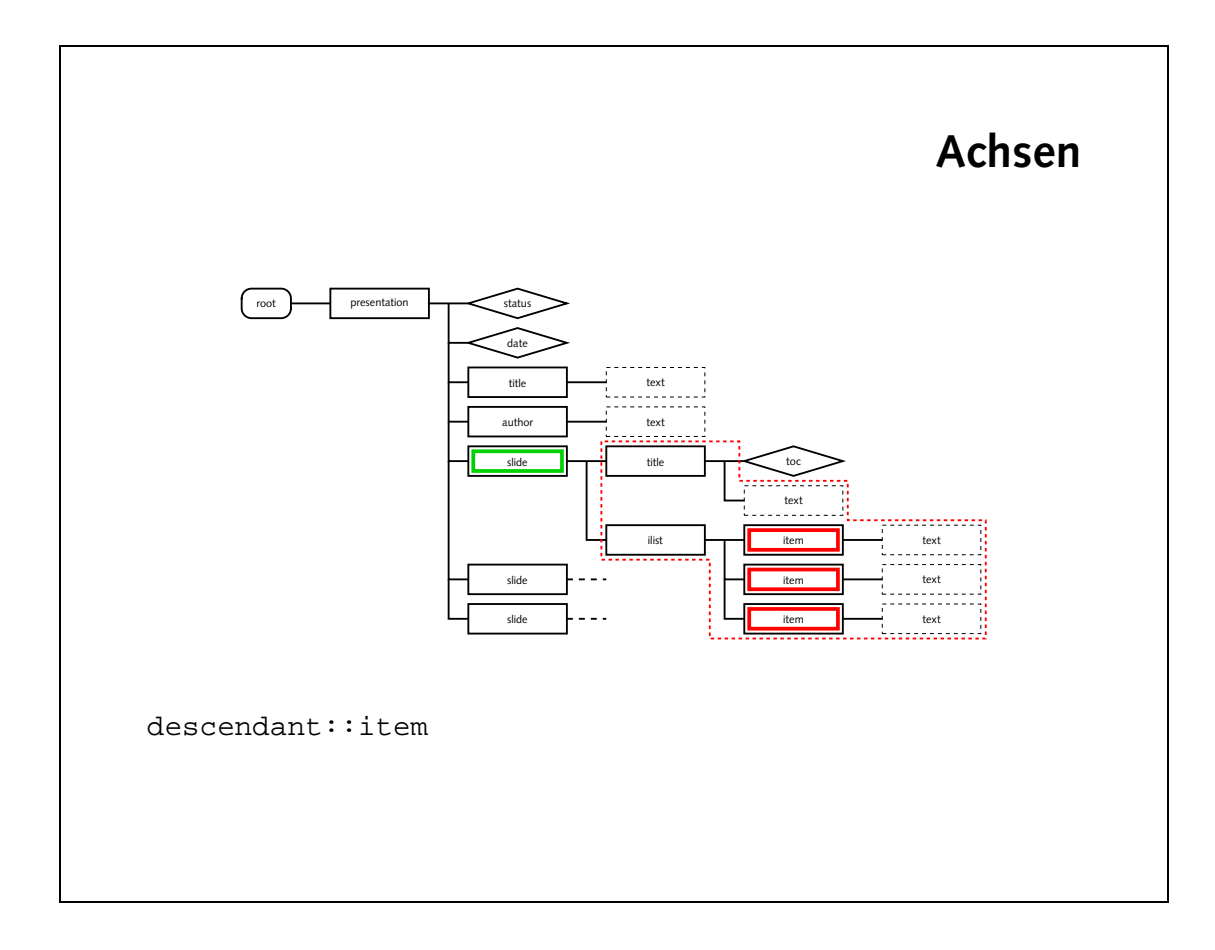

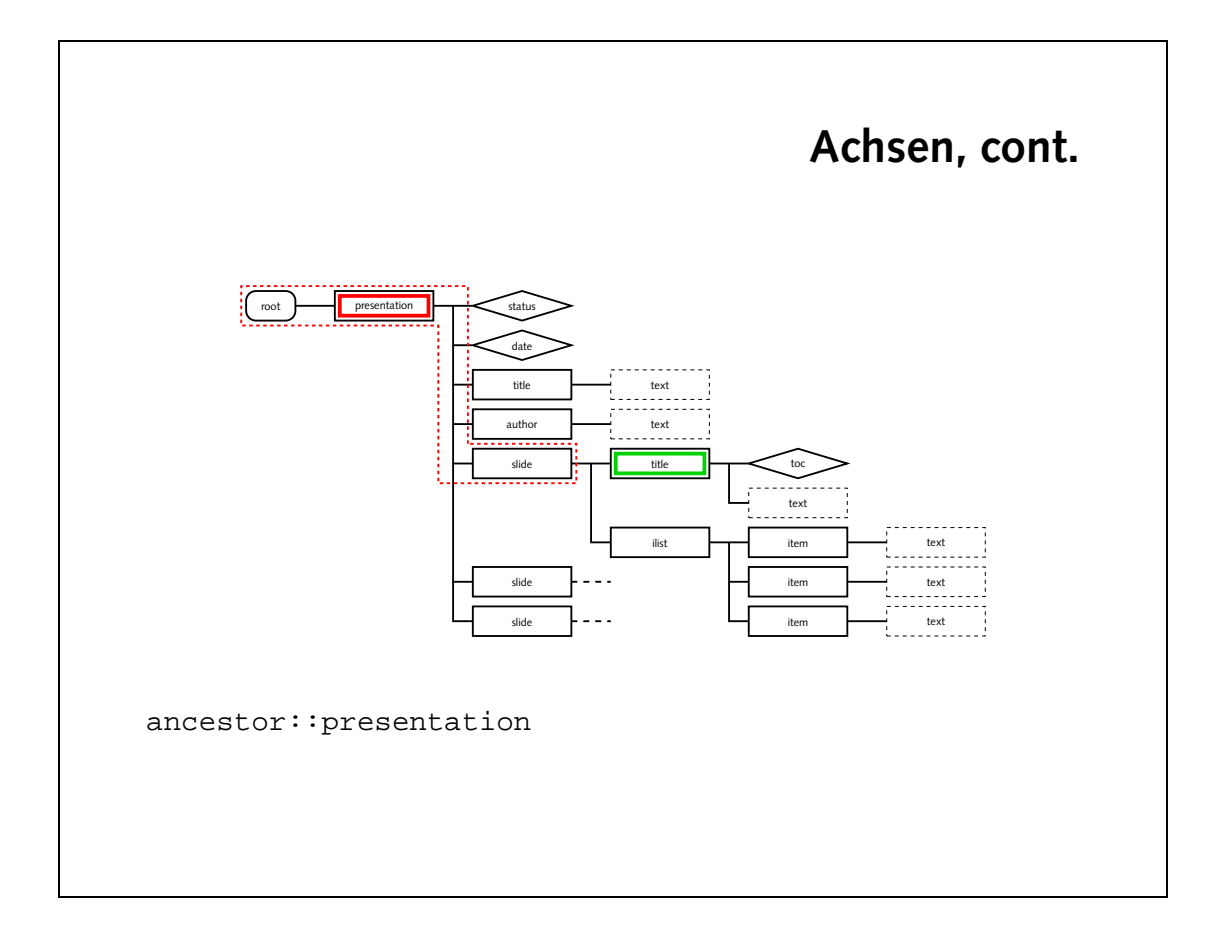

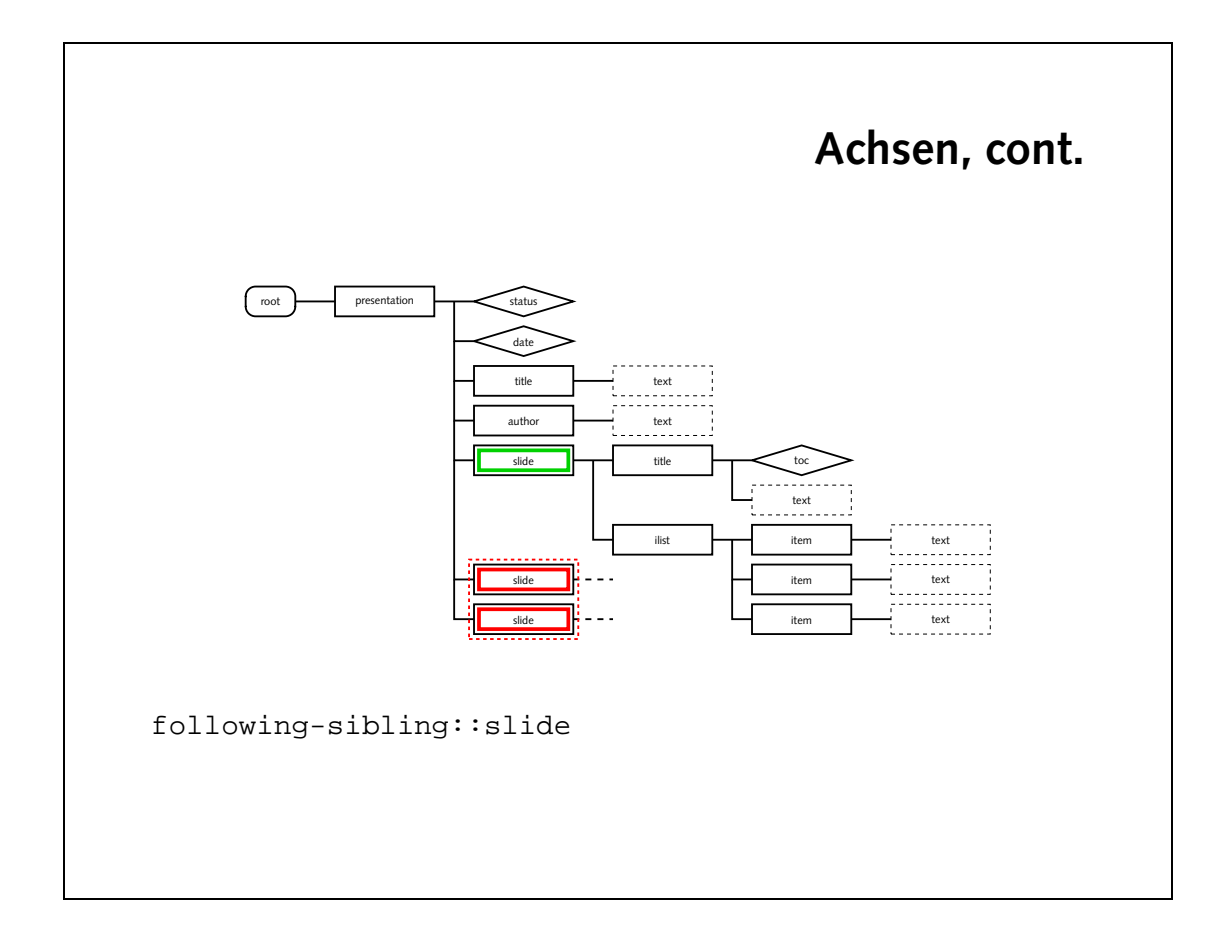

• Probiere die folgenden Ausdrücke mit dem xpathtester aus. Finde wieder geeignete Kontext-Knoten.

```
descendant::song
ancestor::title
following-sibling::cd
preceding-sibling::song
following::song
preceding::song
```
### **Node Tests**

• Auswahl von Knoten entlang der gewählten Achse:

axis::node() alle Knoten entlang der Achse axis::\* alle "geeigneten" Knoten axis::text() alle Text-Knoten

- Achtung: <title toc="yes">
- title ist Vaterknoten von toc

title ∈ parent::node()

• aber: toc nicht Kindknoten von title

```
toc \notin child::node()
```
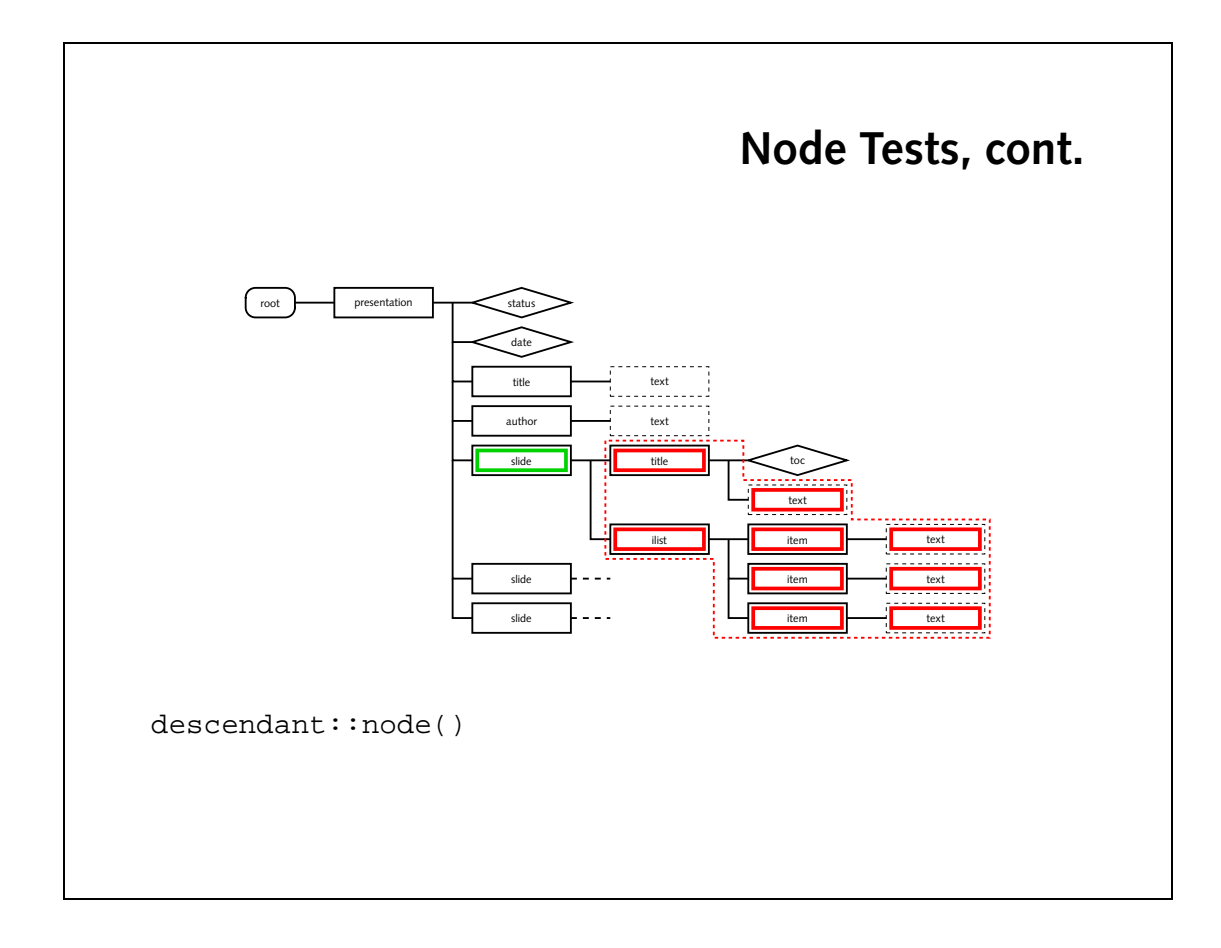

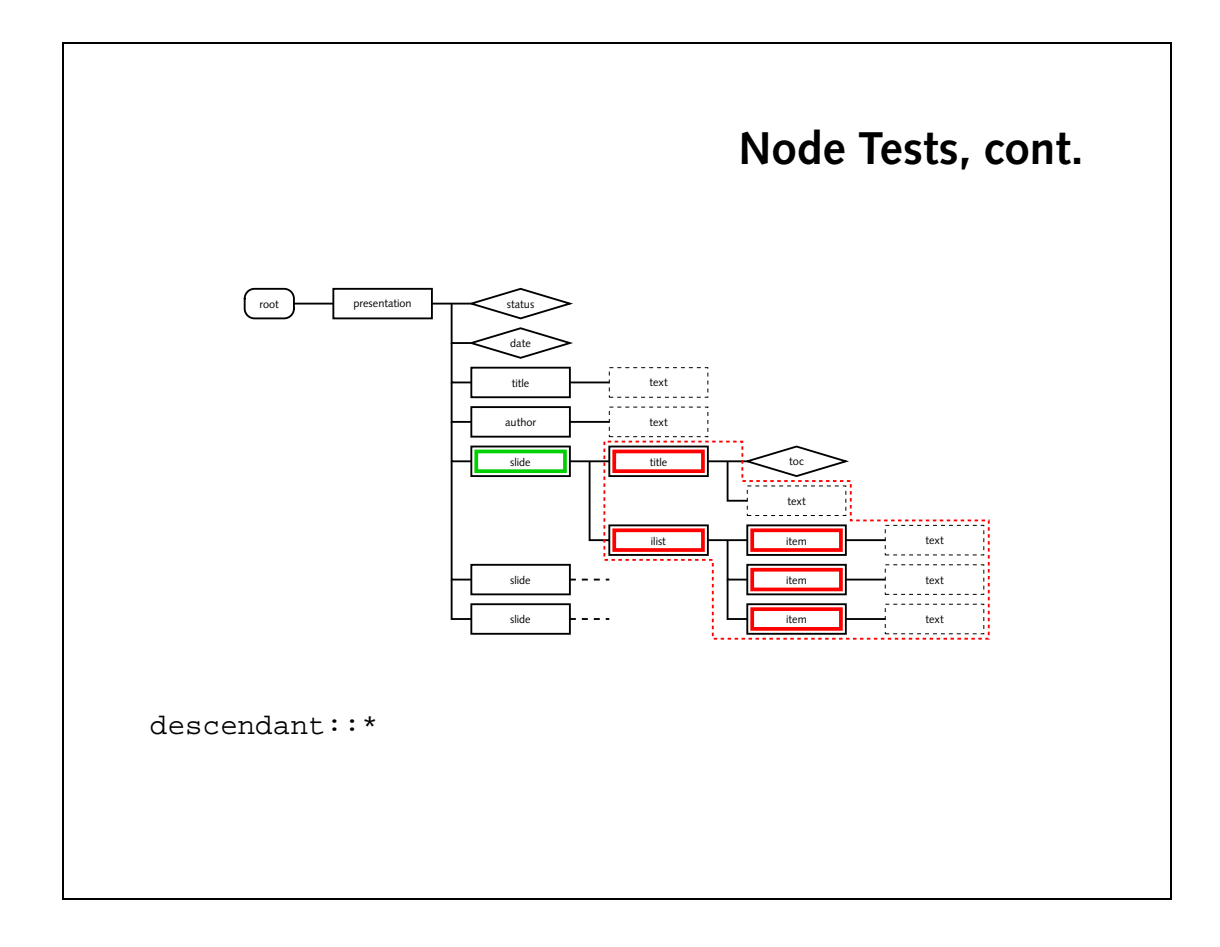

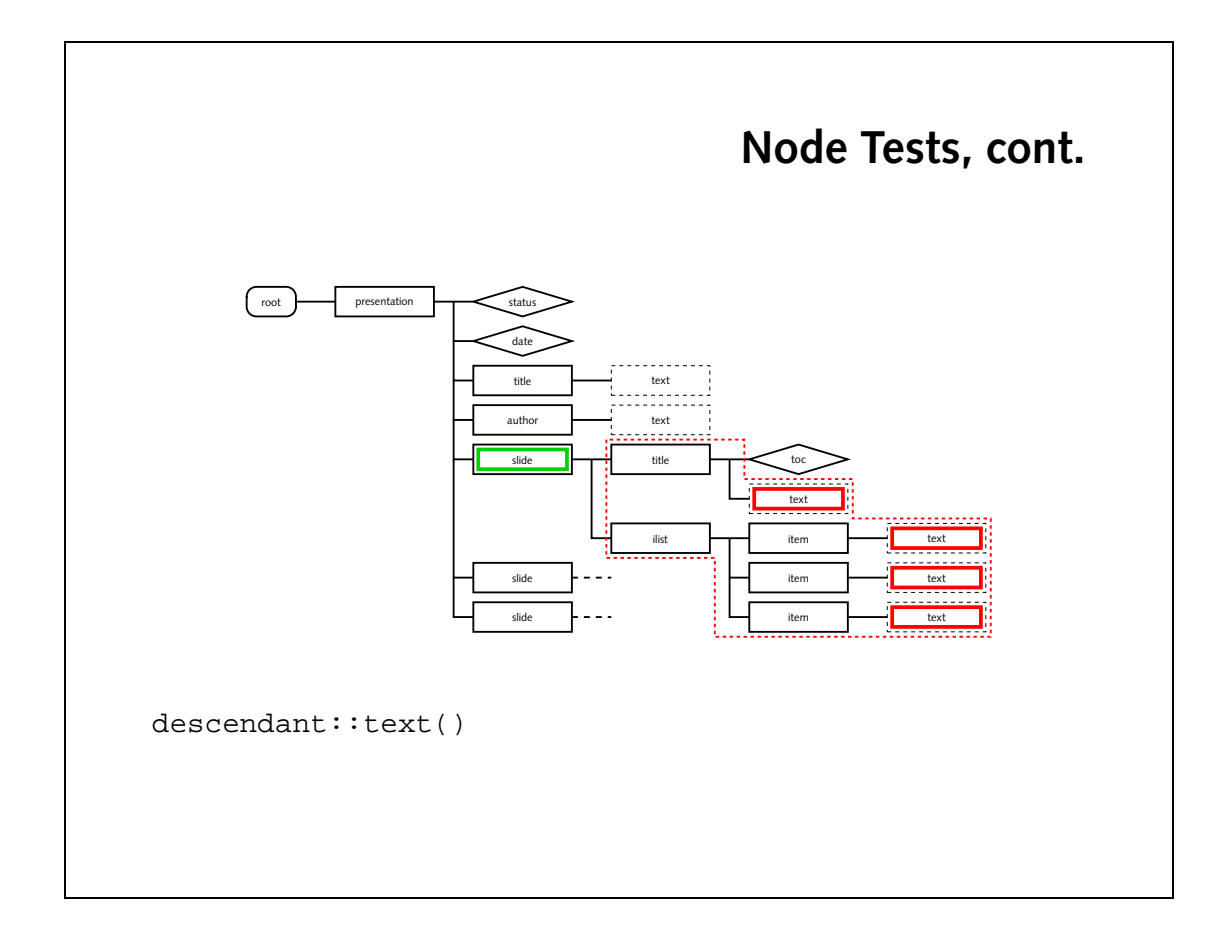

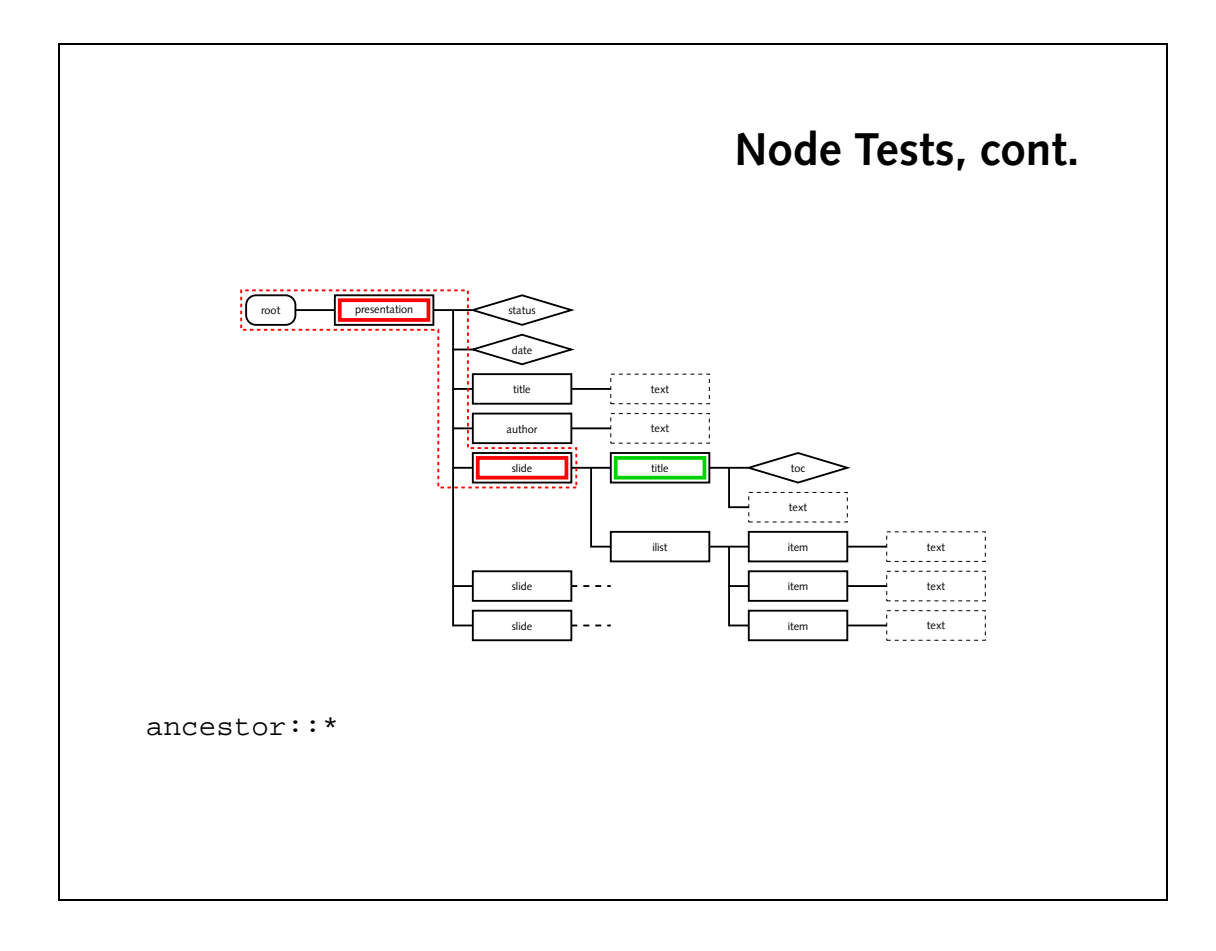

- ODIE cq-kuoten sind nicht die einzigen Kinder des collection-Knotens. Dazwi-Eigen peinden zich noch lext-Knoten, die von den Zeilenumbrüchen und der Finruskung stammen.
- e Opwohl es sich um einen gültigen XPath-Ausdruck handelt, kann er kein Ergebnis lietern. Entlang der Attribut-Achse kann es keine Text-Knoten geben. Gültige Ausdrücke zind puis explant

```
attribute::node()
```
pun

attribute::

```
descendant::node()
  descendant::*
  descendant::text()
  self::node()
• Wieviele bzw. welche Ergebnis-Knoten liefern diese Ausdrücke, wenn
  man als Kontext-Knoten eine cd wählt? Erkläre die Unterschiede.
  following-sibling::node()
  following-sibling::*
  following-sibling::text()
• Was erwartest Du bei diesem Ausdruck?
  attribute::text()
```
• Probiere diese XPath-Ausdrücke aus. Vergleiche die Ergebnisse, die die Ausdrücke zusammen mit verschiedenen Kontext-Knoten liefern.

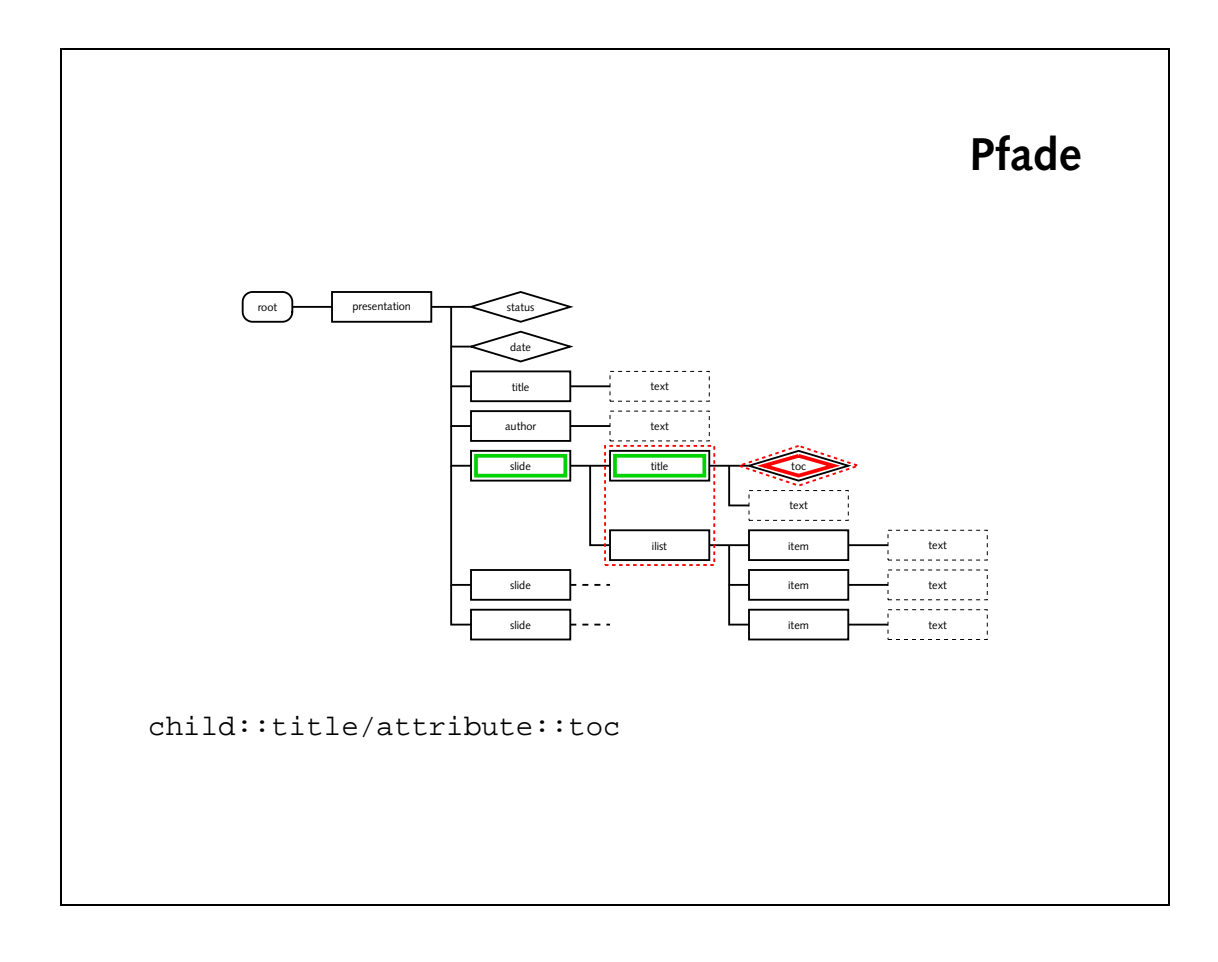

### **Pfade, cont.**

- *location path* besteht aus *location steps*
- Knoten-Menge eines location step Kontext-Knoten des folgenden
- $\bullet$  location steps werden durch " $\prime$ " (slash) getrennt

child::title/attribute::toc

• absoluter Pfad:

/child::presentation/child::author/child::text()

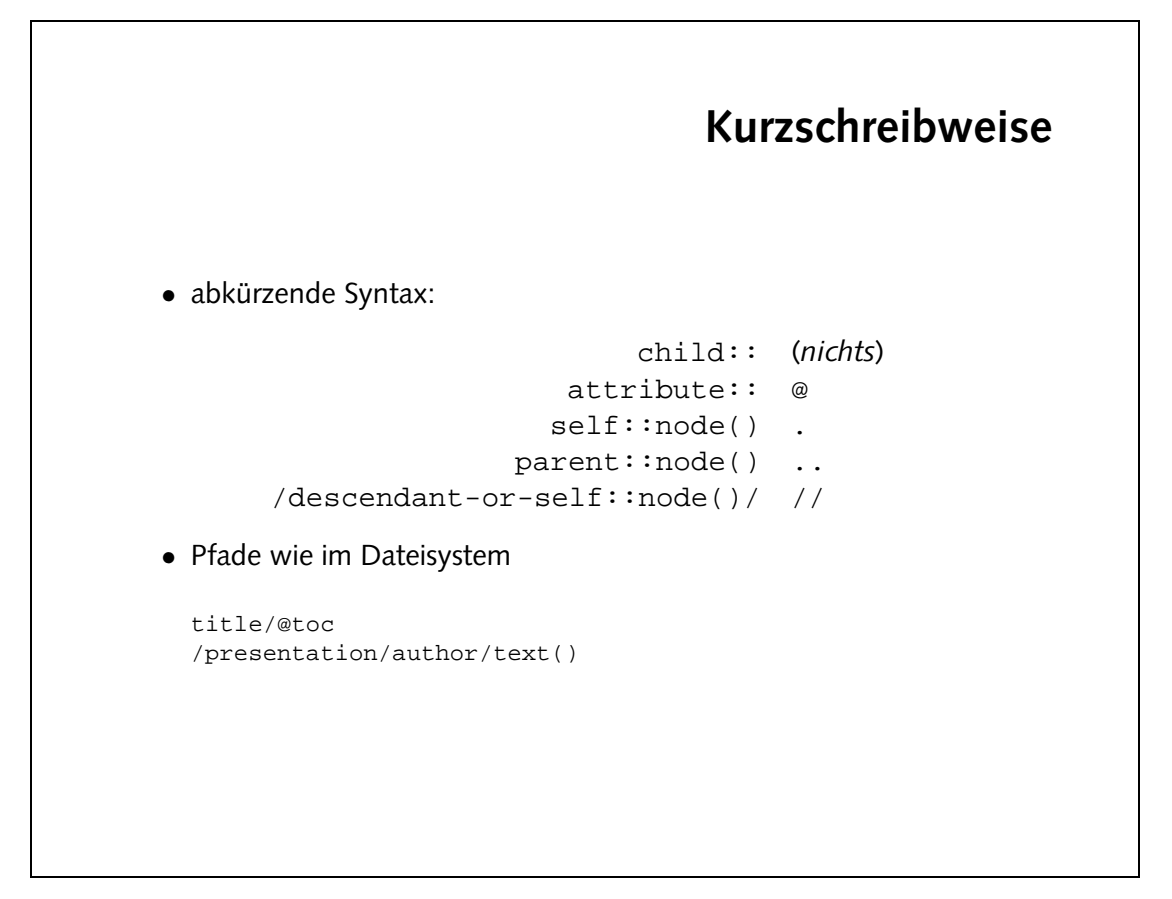

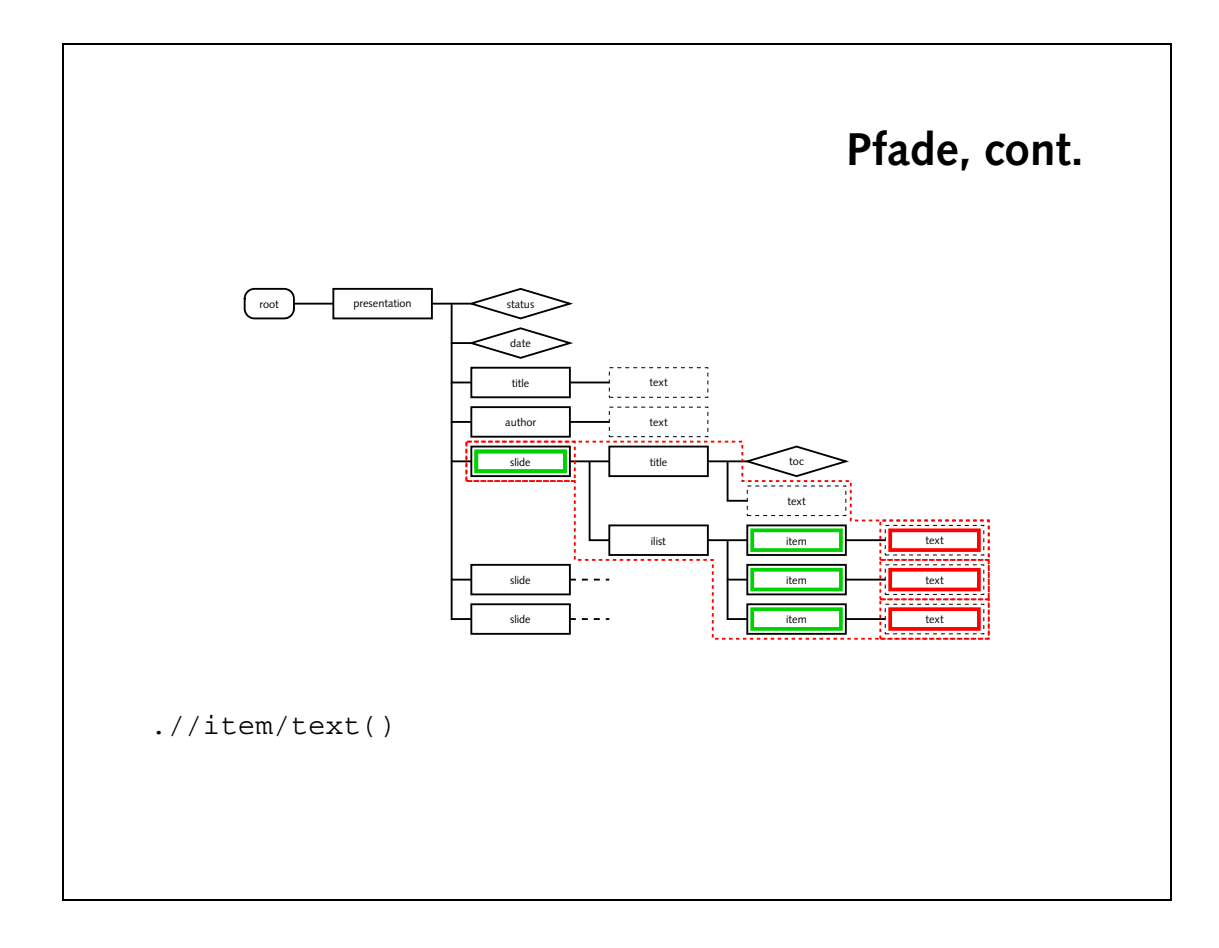

• Wie sehen die zugehörigen XPath-Ausdrücke aus?

- **–** alle CDs
- **–** alle Künstler
- **–** alle Erscheinungsjahre
- **–** alle Lieder einer CD (wähle eine cd als Kontext-Knoten)

songlist/song

/collection/cd/@year

/collection/cd/artist

/collection/cd

### **Prädikate**

• (weitere) Einschränkung der Knoten-Menge:

```
title[@toc="yes"]
ilist/item[position()=2]
slide[position()=last()]
```
• Welche Knoten werden ausgewählt?

```
slide/title[@toc="yes"]
slide[title/@toc="yes"]
```
• Prädikat bei jedem location step möglich:

slide[title/@toc="yes"]/ilist/item[1]

• logische Operatoren

```
slide/title[not(@toc="yes")]
slide[title/@toc="yes" and position()!=last()]
```

```
/collection/cd/songlist/song[1]
                            /collection/cd[@year<1970]/title
 /collection/deg/ext>=1970 and @year<=1980]/song prospections
                                    /collection/cd[@year!='']
                                        /collection/cd[@year]
) cojjection/cd[@}ear>1980] \songlist\susqlpostion()=last()]
           \alpha] songection/cd[@\alphaear>1980]/songlist/songlist()]
```
- **–** das letzte Lied aller CDs, die nach 1980 aufgenommen wurden
- **–** alle CDs, für die das Erscheinungsjahr angegeben ist
- **–** alle Lieder, die zwischen 1970 und 1980 aufgenommen wurden

- **–** die Titel aller CDs, die vor 1970 erschienen sind
- **–** das erste Lied von jeder CD
- Finde die passenden XPath-Ausdrücke zu cd-collection.xml:

#### 26

### **Funktionen**

- bereits gesehen: position() und last()
- String-Operationen:

```
/presentation/slide[contains(title,'XML')]
/presentation/slide[contains(title,concat('X','M','L'))]
/presentation/slide[string-length(title) < 20]
```
• weitere: starts-with, substring-before, substring-after, substring

# **Funktionen, cont.** • Arithmetische Operatoren: item[position() = last()-1] item[position() > 2] • weitere: Grundrechenarten, Division div, Modulo mod • XPath-Ausdruck kann auch zu Zahl, Text oder Boolean evaluieren: count(/presentation/slide) sum(/prod/weight) concat(@href,".html")

```
les')] /collection/cd[contains(artist,'Beat
             \gammaco]] \gammacq[coucqive] \gammasqina (strist, Best] es, )] \gamma and \gammacontains(artist,'Stones')]/title or les') /collection/cd[contains(artist,'Beat
                            0] = 2 mod n() /collection/cd/songlist/song[positio
                            1 = Z pow () wotitsod] buos/ist/buos/po/wotion-
                                                                    count(//song)
```
- - e die Summe aller Jahreszahlen
- -
- -
- 
- · die durchschnittliche Anzahl Lieder pro CD
- 

conup(\co]Jection\cq[coupsins(stpirat),BestJes,)]\\soud)

```
sum(//@year)
count(//song) div count(//cd)
```
- Was berechnen die folgenden Ausdrücke:
- **–** die Anzahl aller Beatles-Lieder
- **–** die Anzahl aller Lieder
- **–** jedes zweite Lied einer CD
- **–** die Titel aller CDs der Beatles und der Rolling Stones
- **–** das letzte Lied auf jeder Beatles-CD
- **–** alle Beatles-CDs
- Finde die passenden XPath-Ausdrücke zu cd-collection.xml:

### **Aufgaben**

```
Programmieren mit XPath
• Perl-Modul XML: : XPath
 my $xp = XML::XPath->new(filename => $ARGV[0]);
 my $pres = ($xp->find('/presentation')->get_nodelist)[0];
  print $pres->findvalue('title'), "\n";
  print $pres->findvalue('author'), "\n";
 foreach my $slide ($pres->find('slide')->get_nodelist) {
   print $slide->findvalue('title'), "\n";
   foreach my $item ($slide->find('ilist/item')->get_nodelist) {
     print $item->findvalue('.'), "\n";
    }
  }
• einfacher als DOM
• aber: hoher Speicherverbrauch
```
### **Namespaces**

- XML-Sprachen für wiederkehrende Probleme:
	- **–** Tabellen
	- **–** mathematischer Formelsatz
	- **–** genetische Sequenzen
	- **–** . . .
- Kombination/Einbettung von Sprachen
- Beispiel: (X)HTML-Dokument mit Formeln in MathML
- Problem: Was gehört zu welcher XML-Sprache?

### **Verwendung von Namespaces**

```
<?xml version="1.0"?>
<html xmlns="http://www.w3.org/1999/xhtml">
 <head>...</head>
 <body>
   <p>also sprach Pythagoras:</p>
   <math xmlns="http://www.w3.org/1998/Math/MathML">
     <mrow>
       <msup><mi>x</mi><mn>2</mn></msup>
       <mo>+</mo>
       <msup><mi>y</mi><mn>2</mn></msup>
       ...
     </mrow>
   </math>
  </body>
</html>
```
### **alternative Notation von Namespaces**

```
<?xml version="1.0"?>
<html xmlns="http://www.w3.org/1999/xhtml"
         xmlns:ml="http://www.w3.org/1998/Math/MathML">
   <head>...</head>
   <body>
      <p>also sprach Pythagoras:</p>
      <ml:math>
         <ml:mrow>
             <\!\!m1\!:\!\!msup\!\!>\!\!<\!\!m1\!:\!\!m1\!>\!\!x\!<\!\!/m1\!:\!\!m1\!>\!\!<\!\!m1\!:\!\!mn\!\!>\!\!2\!<\!\!/m1\!:\!\!mn\!\!>\!\!<\!\!m1\!:\!\!msup\!\!>\!\!3\!<\!\!m1\!:\!\!m2\!<\!\!m2\!:\!\!m2\!:\!\!m2\!:\!\!mn\!\!>\!\!3\!<\!\!m2\!:\!\!mn\!\!>\!\!3\!<\!\!m2\!:\!\!mn\!\!>\!\!3\!<\!\!m2\!:\!\!mn\!\!>\!\!3<ml:mo>+</ml:mo>
             <ml:msup><ml:mi>y</ml:mi><ml:mn>2</ml:mn></ml:msup>
              ...
          </ml:mrow>
      </ml:math>
   </body>
\langle/html>
```
# **Namespaces, cont.** • namespace prefix beliebig • namespace URI ausschlaggebend, muß exakt übereinstimmen <html xmlns:ml="http://www.w3.org/1998/Math/MathML"> <ml:msup>...</ml:msup> <html xmlns:MathML="http://www.w3.org/1998/Math/MathML"> <MathML:msup>...</MathML:msup> • keine Verknüpfung mit Grammatik/Schema • URL als identifier extrem schlechte Wahl • schlecht mit DTDs zu realisieren